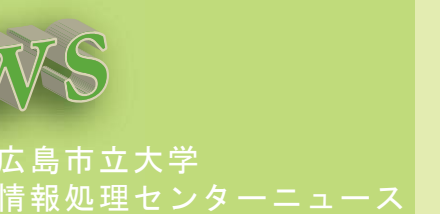

今回は情報処理センター施設、学内や自宅から利用できるネットワークサービスについてご紹介します。

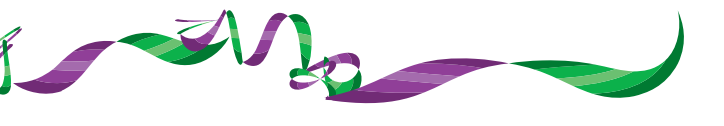

 また、パソコンの使い方やこんな場合はどうすればいいの?などIPCNewsで取 り上げて欲しいものなどありましたら、ipcnews@ipc.hiroshima-cu.ac.jpまでお 寄せください。お待ちしてます。(^\_^)

Mail: ipcnews@ipc.hiroshima-cu.ac.jp

情報処理センターでは大学の情報基盤である HUNET (Hiroshima City University Information Network) シス テムの運用管理を行っています。HUNET により、大学の諸施設がネットワーク化され、高速・高品質の通信 が可能になっています。また、大学情報サービスシステムでは、教務・庶務・教員情報公開等緒手続きがオン ライン化されており、これらのサービスを支えるシステムの運用管理や、関連部局と協力して、学内情報サー

> 情報処理実習室 2 (5F) 情報処理実習室3(3F)

![](_page_0_Picture_12.jpeg)

![](_page_0_Figure_1.jpeg)

### 情報処理センター実習室 情報処理実習室1(4F)

 各部屋には、Windows・Linux のどちら かを選択して使用できるパーソナルコンピュータが 65 台設置してあります。 ヘッドフォンも各マシンに設置されてあり、語学の実習などにも利用できます。

 情報処理センター実習室では授業を行うほか、学生の皆さんのレポート作成や電子 メールなどを自習できるように教室を開放しています。なお、2009 年 8,9 月に機種 更新を行いますので、10 月以降は実習室 のパーソナルコンピュータやその他システム等の変更が予定されています。

情報処理センターの開館時間は 9:00 <sup>~</sup> 19:00 です。土日祝日は休館となります。また、夏季休業期間などの長期休業

※ 授業中は自習のための入退室はできません。

 ※ 時間割はホームページまたは教室前の掲示板でお知らせしています。集中講義や施設見学等で利用できない場合もありますので、入室する前によく確認してください。

![](_page_1_Picture_27.jpeg)

○ウィルス対策ソフトの利用サービスについて http://www.ipc.hiroshima-cu.ac.jp/Private/doc/virus/

また、情報処理センターは全学の学生が利用する施設です。きれいに利用するようにしましょう!

#### ○利用上の注意事項

http://www.ipc.hiroshima-cu.ac.jp/hunet04/jisshuushitu-chui.html

# $\overline{E}$ キュリティ対策講座

自宅からVPN接続利用を利用してe-learning、学内で無線LANを利用してインターネット接続など、所有している パソコンで学内ネットワークサービスを利用する機会はたくさんあります。

でもその前に……パソコンのセキュリティ対策は大丈夫?

## Q ウィルス対策ソフトは入ってますか?

![](_page_1_Picture_1.jpeg)

ウィルス対策ソフトがインストールされていないパソコンをネットワークに接続するのは大変危険です。また、ウィルスなどに感染した状態で ネットワークに接続すると、学内外に被害が拡大するおそれがあります。ウィルス対策ソフトがインストールされていないパソコンは、大学で 提供しているウィルス対策ソフトを必ずインストールしましょう。

自宅に設置しているパソコンでも学内ネットワークに接続する場合は、インストール可能です。このサービスを大いに活用してください。

### パソコンのセキュリティ更新を行っていますか?

パソコンOSやインストールしているソフトにセキュリティホールなどが見つかった場合は、セキュリティ更新プログラムの提供があります。 パソコンがWindowsの場合には「Windows Update」や「Office Update」等を、Macintoshの場合は「セキュリティアップデート」を必ず 適用するようにしましょう。

### ファイル交換ソフトを利用していませんか?

ファイル交換ソフト(WinnyやBitTorrent等)の利用については、個人情報の流出やウィルス感染、著作権の侵害など様々な問題があげら れます。個人で所有しているパソコンであっても学内ネットワークを利用する場合はインストールしないようにしましょう。(情報処理センター 実習室のパソコンはファイル交換ソフトのインストールを禁止しています。)なお、研究用途等で利用する場合は、セキュリティ対策と共に情報漏えいに十分注意しましょう。また、著作権の侵害になる行為(たとえば 音楽・映像ファイルのやりとり等)は絶対に行わないようにしてください。

情報処理センターからのお知らせ

#### **● Microsoft Office 互換機能パックを適用しました。**

自宅等で Office2007 を利用している場合、実習室のパソコンで開くためには Office97-2003 の互換用に保存したファ イルを準備する必要がありましたが、Office2007 の形式で保存したファイルも開くことができるようになりました。

#### ● 今年度 (2009年度) 夏に機種更新を行います。

機種更新作業を夏季休業期間中に予定しています。機器の入れ替えを行いますので、前期と後期では実習室の環境やパソコンの利用方法が変更になります。詳細情報が決まり次第、随時情報処理センターホームページや掲示等で情 提供を行う予定です。各自で確認を行うように心がけてください。

### ● ウィルス対策ソフトがバージョンアップされました。

大学で提供しているウィルス対策ソフトがバージョンアップされました。また、Windows98 および NT については 2009 年 3 月末でサポートが終了しました。これに伴ってウィルス定義ファ イルも更新されません。 該当バージョンのパソコンを使用している場合はその他のウィルス対策ソフト 導入等を検討

- 
- 

してください。